, tushu007.com <<Oracle Web >>

<<Oracle Web >>

13 ISBN 9787302217572

10 ISBN 7302217572

出版时间:2010-1

 $(2010-01)$ 

页数:301

PDF

更多资源请访问:http://www.tushu007.com

 $,$  tushu007.com <<Oracle Web >> 本书将帮您推开Oracle那扇紧闭的大门,引领您踏上数据库应用系统开发或管理的征程。 Oracle the contract of the contract of the contract of the contract of the contract of the contract of the contract of the contract of the contract of the contract of the contract of the contract of the contract of the con 人,而是<mark>Oracle</mark> Oracle and the contract of the contract of the contract of the contract of the contract of the contract of the contract of the contract of the contract of the contract of the contract of the contract of the contract of the oracle to a contract of the Oracle oracle oracle de Dracle (1999) Java Java Java Santa Santa Angle Santa Santa Santa Santa Santa Santa Santa Santa Santa Santa  $O$ racle Oracle "The Contract of the Second Contract of The Contract of The Contract of The Contract of The Contract of Oracle<br>Cracle

de Cracle the Sava Java

Oracle and  $\alpha$ 

, tushu007.com <<Oracle Web >> Oracle Web Oracle Application Express Oracle Oracle Web Cracle Application Express Oracle Web Oracle Application Express Oracle  $O$ racle $V$ Web Oracle Application Express<sup>3</sup> Oracle Web Cracle Application Express Oracle Application Express **by Oracle** 

<<Oracle Web >>

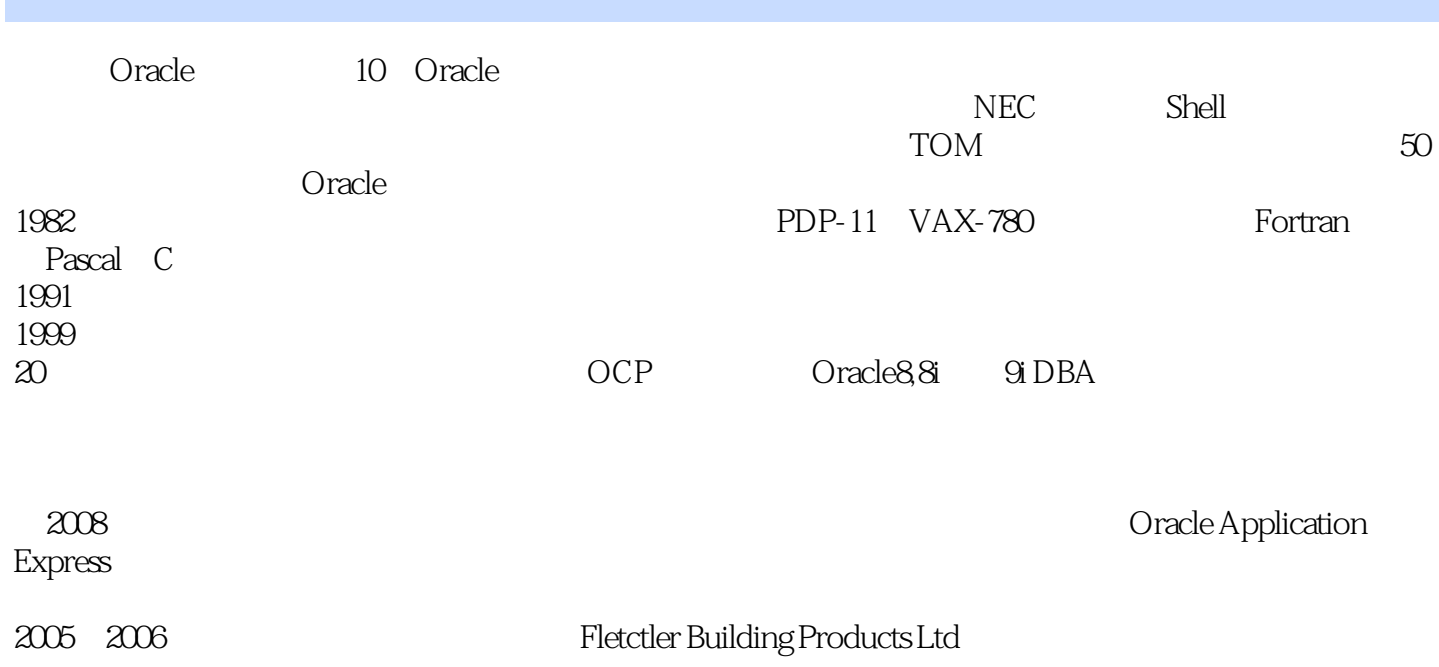

 $,$  tushu007.com

## <<Oracle Web >>

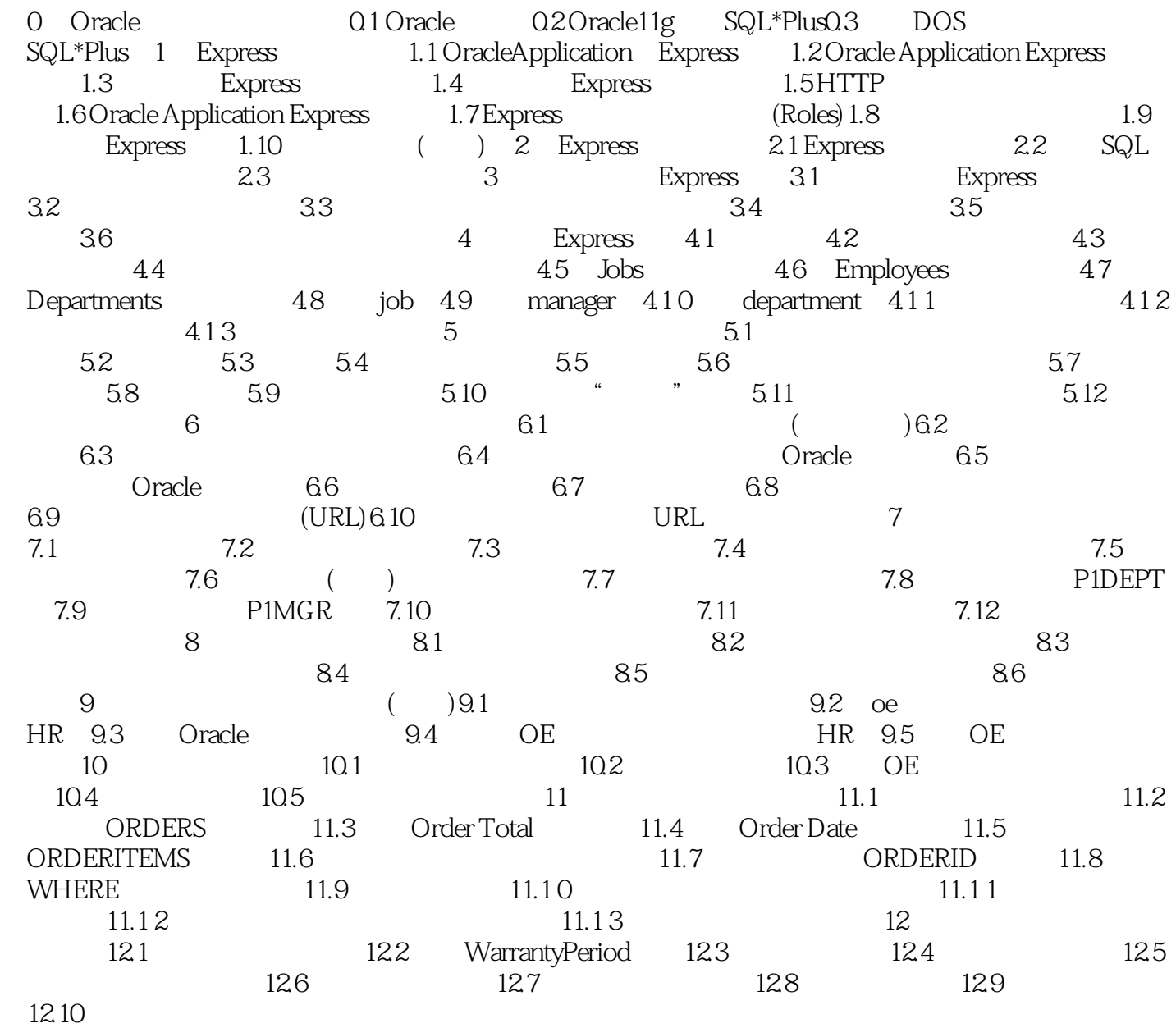

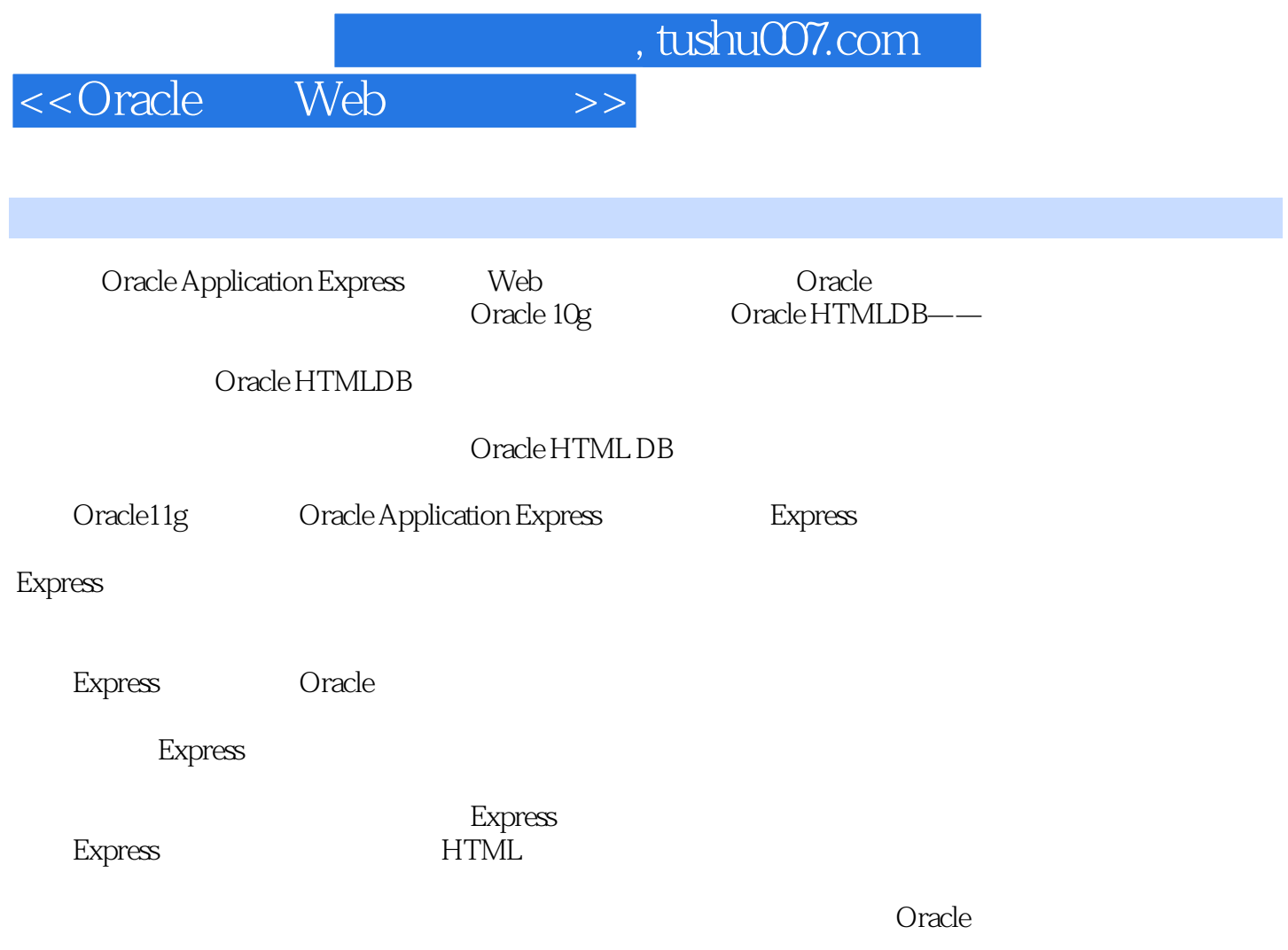

 $O$ racle $\sim$ 

<<Oracle Web >>

 $,$  tushu007.com

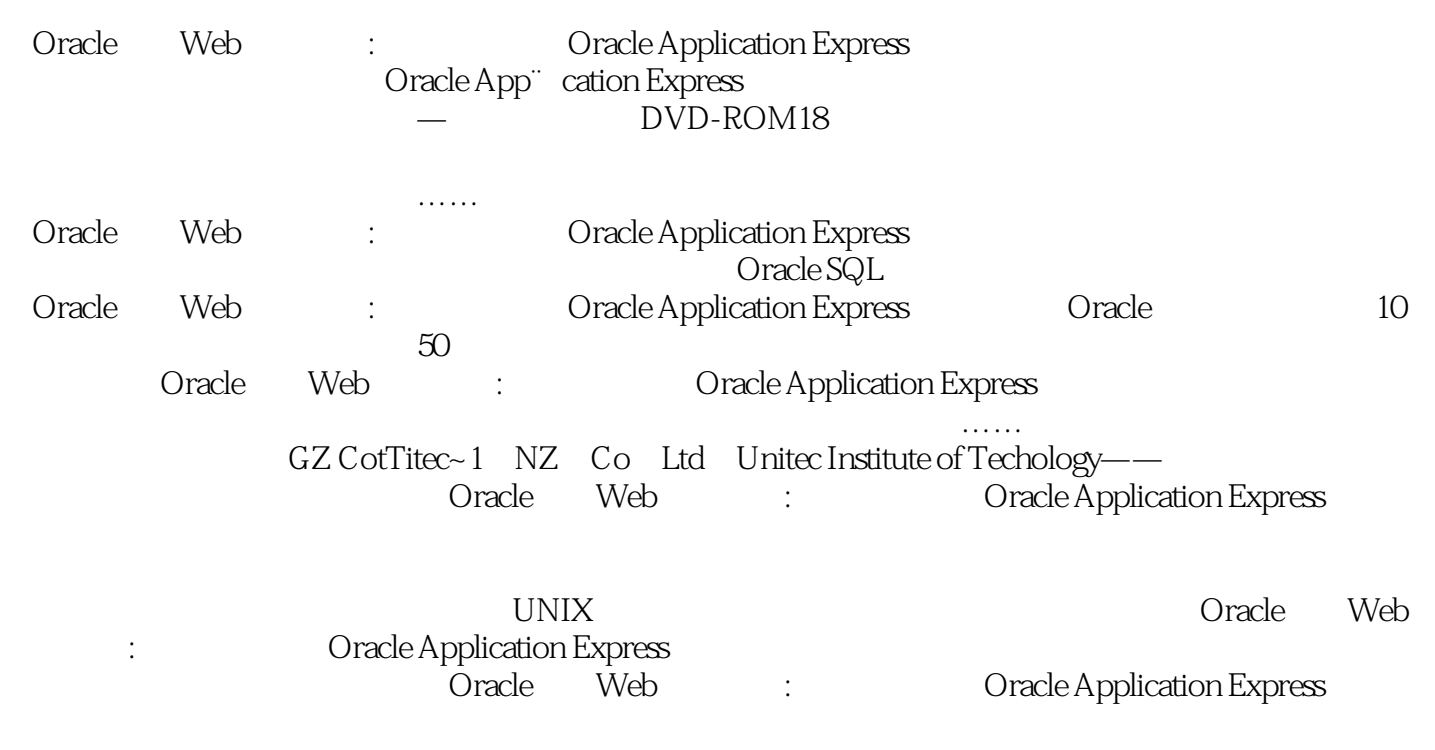

Oracle Web : Oracle Application

Express

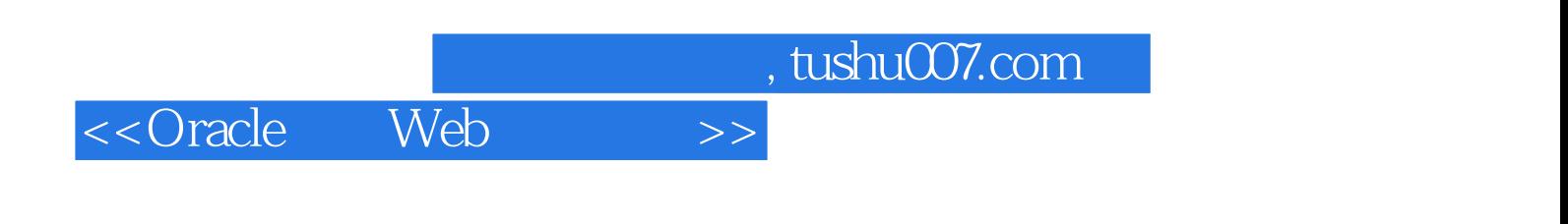

本站所提供下载的PDF图书仅提供预览和简介,请支持正版图书。

更多资源请访问:http://www.tushu007.com